# **Extensión gvSIG para manejo de datos StereoWebMap:**

**Empieza el proyecto**

SI

**Luis W. Sevilla**Director Técnico

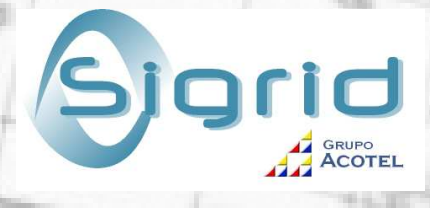

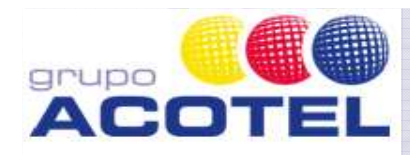

**Stereowebmap: Descripción del proyecto.**

**Clientes actuales para wms estereoscópico.**

id

**gvSIG como cliente de stereowebmap**

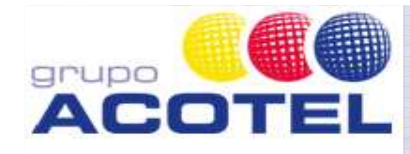

#### **El proyecto StereoWebMap**

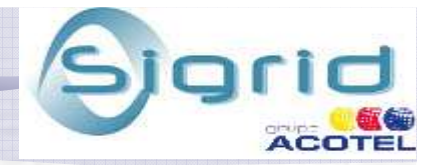

# ¿Qué es StereoWebMap?

**StereoWebMap es un servidor de mapas por Internet que se adapta a las especificaciones del Open Gis Consortium WMS versión 1.1.x**

**El software está implementado íntegramente en España con el lenguaje de programación C++.**

**Este desarrollo ha sido posible gracias a la confianza de distintos organismos e instituciones que de una forma u otra en su momento han apostado por este desarrollo**

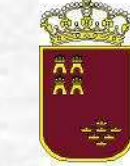

#### Región de Murcia Consejería de Desarrollo Sostenible y Ordenación del Territorio

Dirección General de Ordenación del Territorio Servicio de Cartografía

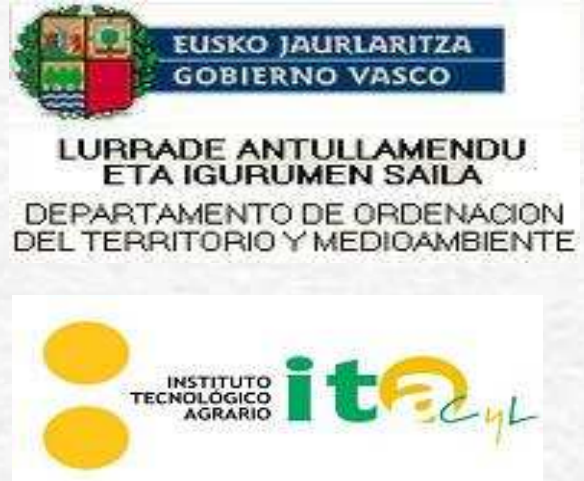

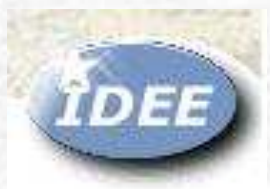

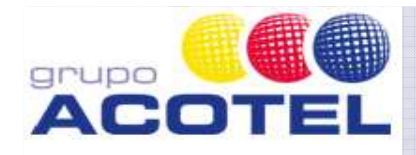

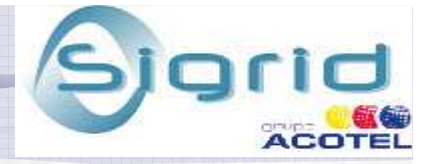

#### Descripción del Servidor

 $\sum$  **StereoWebMap tiene funcionalidades similares a la de otros servidores WMS, respecto al manejo de datos tanto vector como raster**

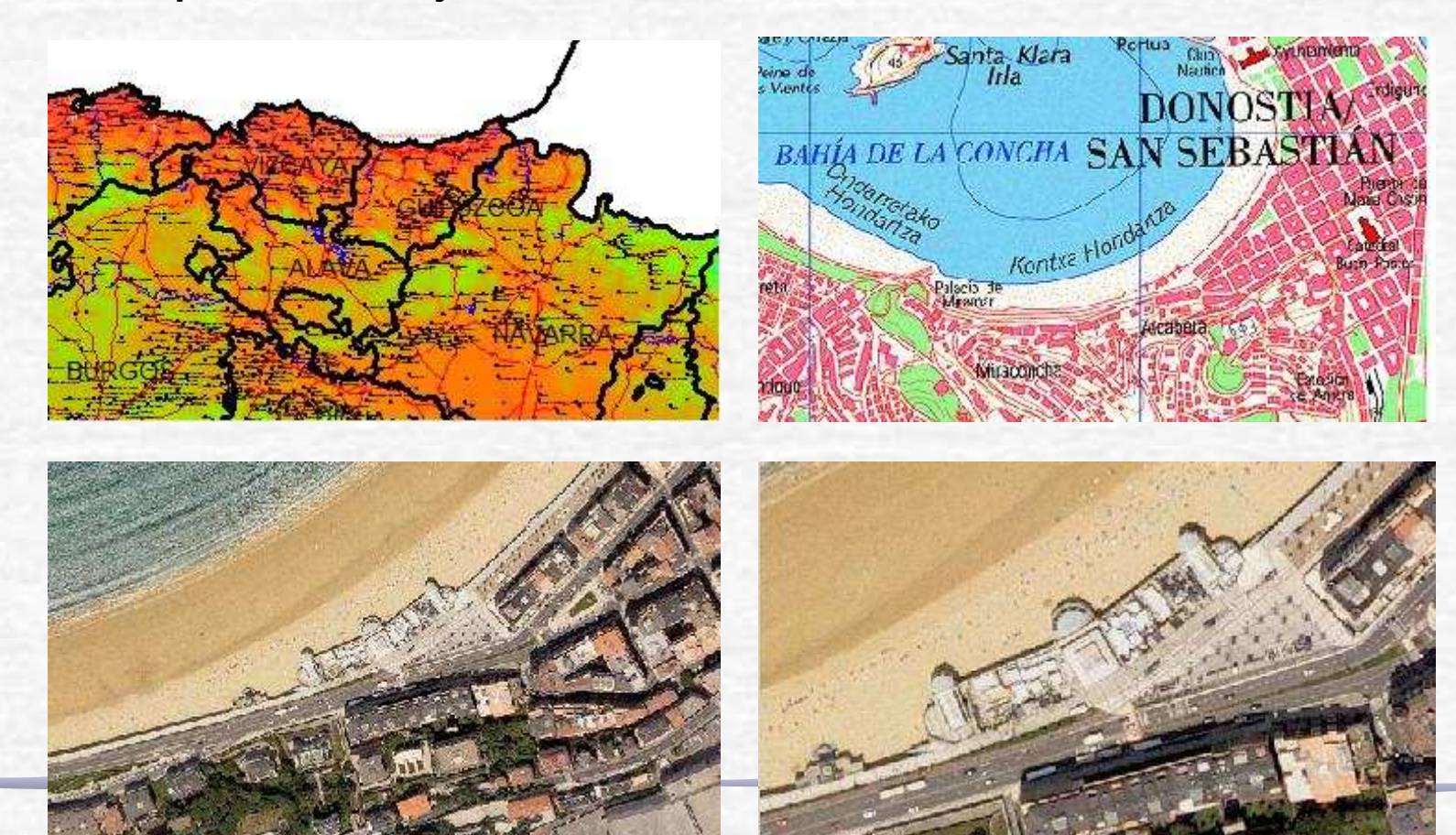

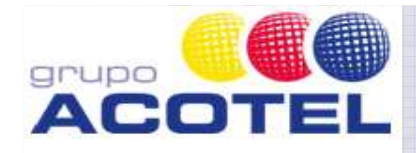

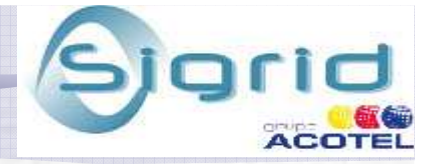

#### Vuelos Fotogramétricos

#### $\Delta$ **StereoWebMap tiene capacidad de servir por Internet vuelos fotogramétricos**

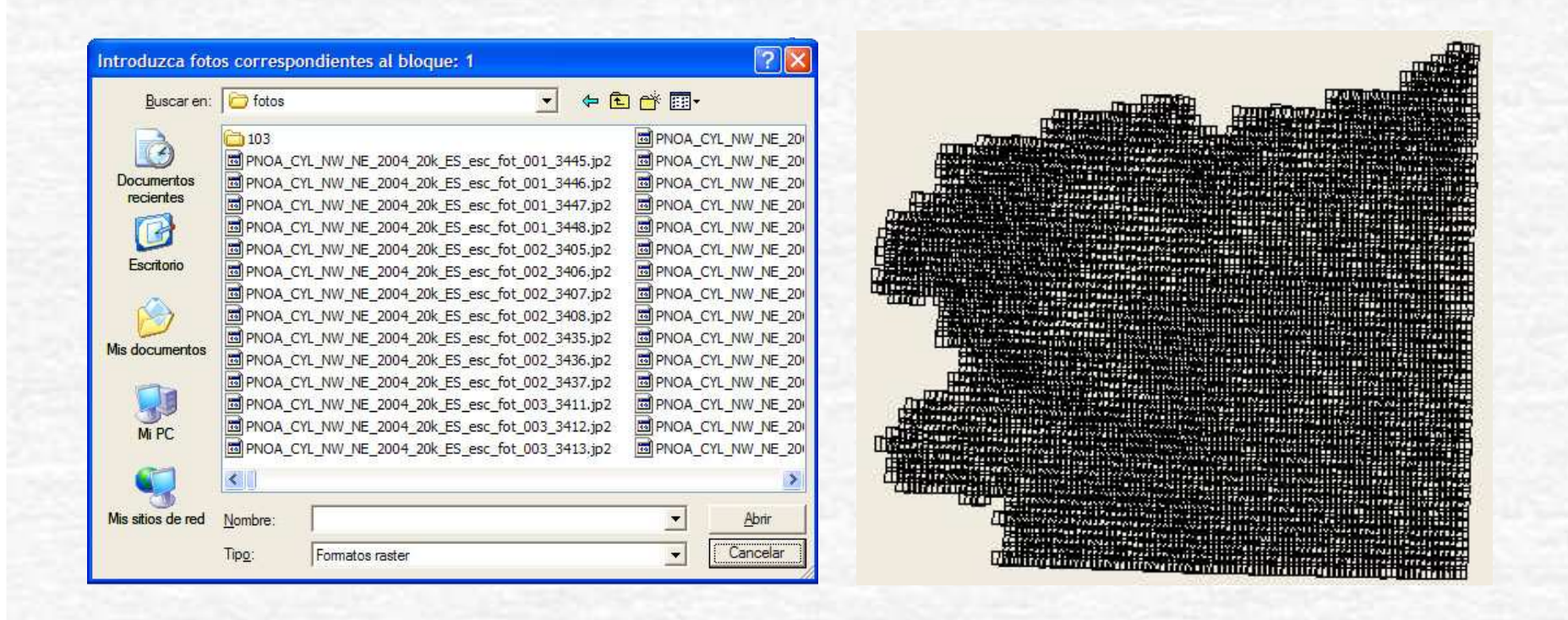

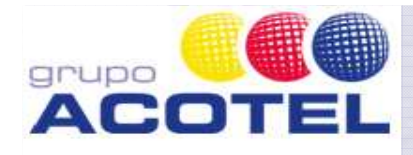

- 
- $\sum$  **Al servir un vuelo, cuando se pide el zoom de una zona, la aplicación selecciona los dos fotogramas más próximos a la zona pedida, y extrae de cada uno de esos fotogramas la imagen correspondiente a dicho área.**

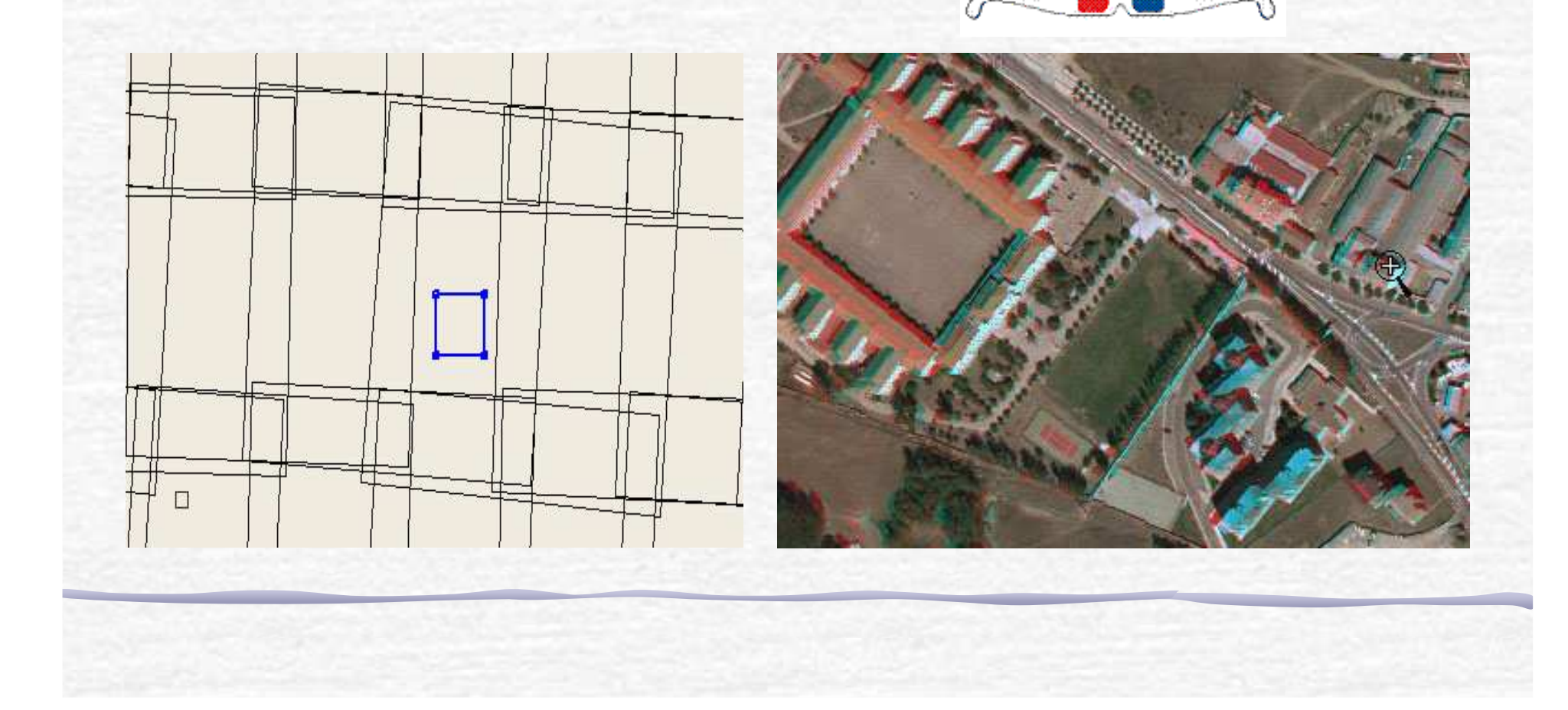

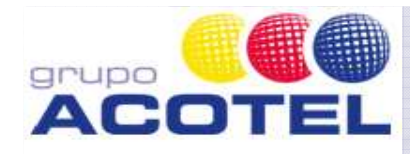

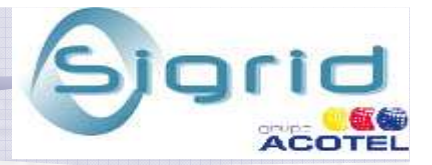

Ventajas de publicación de vuelos por Internet. Precisión Fotogramétrica

#### **Precisión Fotogramétrica**.

- 12 Los datos que se sirven son los de un vuelo fotogramétrico y por lo tanto tienen las precisión correspondiente a los mismos. Esto puede aplicarse para distintos trabajos como:
	- Pequeñas restituciones y actualización de cartografía.
	- Medición de crecimiento de especies vegetales.
	- Cuantificación de erosión

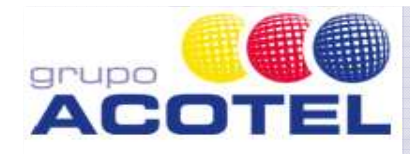

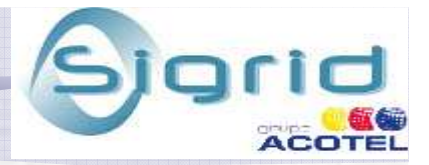

Ventajas de publicación de vuelos por Internet. Visión Estereoscópica

#### **Visión Estereoscópica**.

 La visión estereoscópica es una importante ayuda para ciertos trabajos de fotointerpretación. Por ejemplo:

 $\mathbf{\Omega}$  Inventario forestal.

<sup>1</sup> Evaluación de erosiones.

Ayuda para la extinción de incendios

Ubicación de antenas de telefonía móvil.

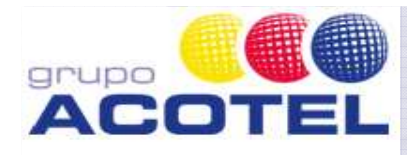

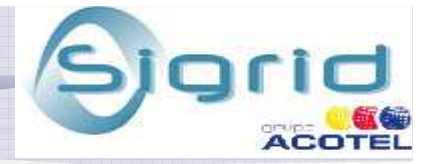

#### Servicios de Vuelos Fotogramétricos Disponibles por Internet

Hay en este momento importantes zonas servidas por Internet correspondientes a vuelos fotogramétricos. Entre otras podemos destacar las siguientes:

- Castilla y León en su totalidad en distintos años (2004 al 2008) y resoluciones (22 y 45 cm).
- Murcia en su totalidad en años 2004 (45 cm.) y 2007 (22 cm.). También dispone de algunos vuelos urbanos y está previsto en breve publicar vuelos históricos de 1945 y 1981.
- País Vasco en su totalidad años 2006 (22 cm.), 2007 (45 cm.) y 2008 (22 cm.). A lo largo de 2009 se publicarán la totalidad de las zonas urbanas con píxel de 7,5 cm.
- Cataluña en su totalidad año 2008 y píxel de 45 cm. También dispone de zonas metropolitanas 2008 a 22 cm. y urbanas a 7,5 cm. voladas en 2007 y 2008.
- $\bm{\Im}$ Cantabria en su totalidad vuelo PNOA 2007 de 22 cm.
- Parte de Andalucía vuelo PNOA 2007 con píxel de 45 cm.
- Navarra PNOA 2005 y 2006 (Vuelos ya preparados pero aún no publicados por Internet).

El Servicio Nacional de Ortofotos del PNOA se está realizando empleando este mismo servidor, aunque utilizando únicamente su funcionalidad 2D.

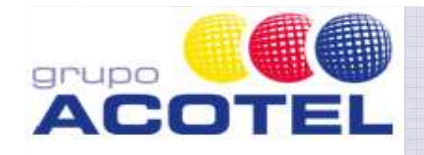

# **Anaglifo: BURGOS (Catedral)**

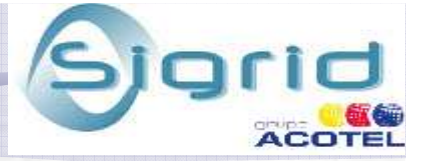

**http://www.stereowebmap.com/SgdWms/SgdWms.dll/WMS?&VERSION=1.1.1&REQUEST=GetMap&LAYERS=CASTILLAyLEON\_NE\_2007&FORMAT=image/png &SRS=EPSG:32630&STYLES=SGD\_ViewOptions::VectorInvisibleOn&BBOX=441508.01092306594,4687585.441295672,442404.7408539397,4688082.75440144&TRANSPARENT=TRUE&EXCEPTIONS=application/vnd.ogc.se\_inimage&width=1374&height=782**

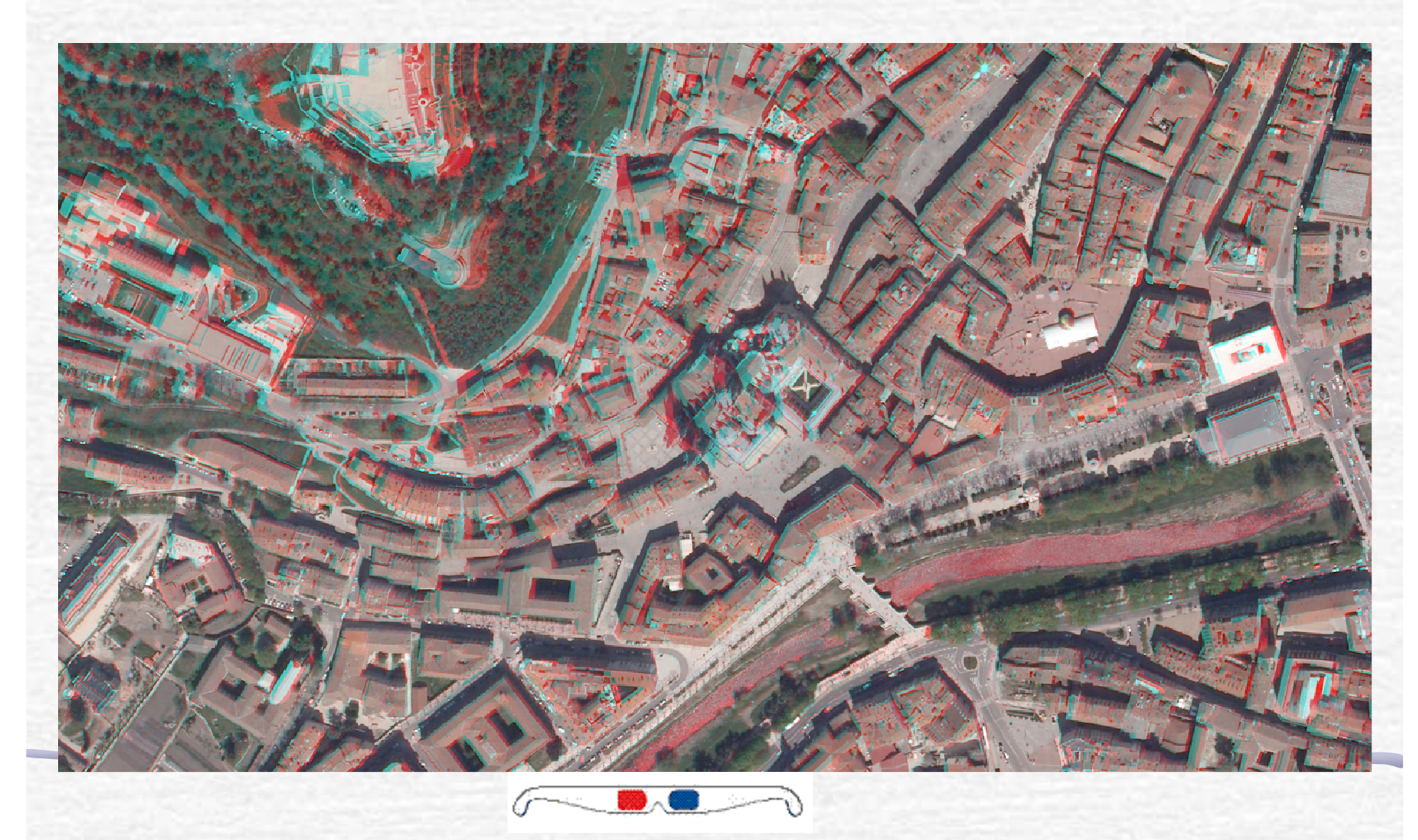

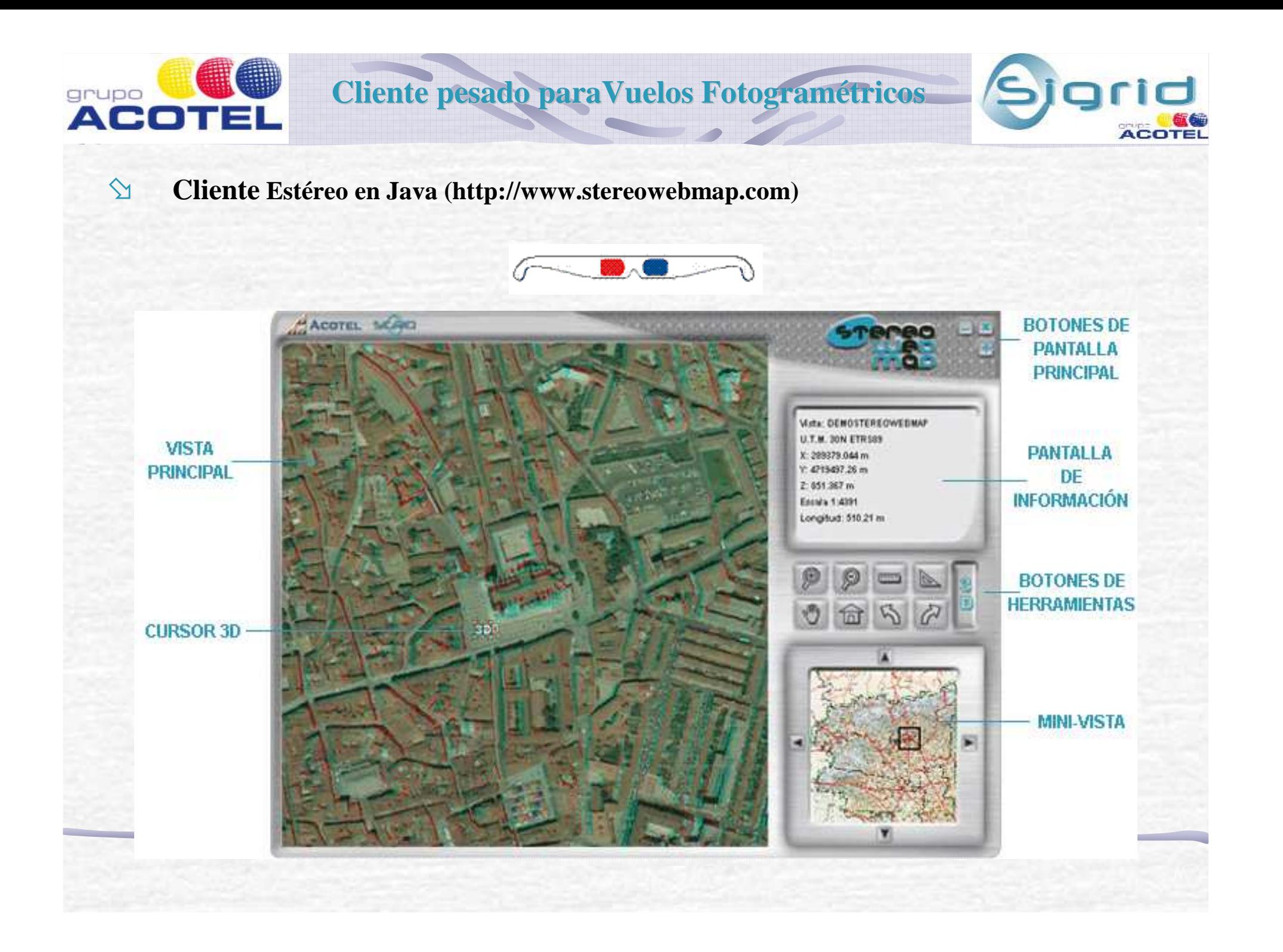

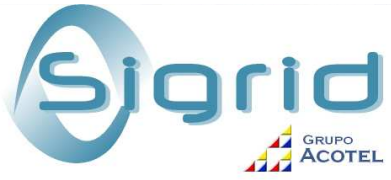

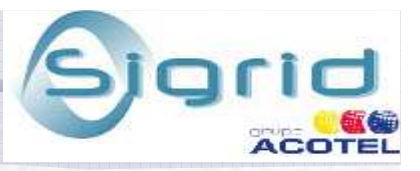

# Cliente JavaScript para manejo de datos estereoscópicos (1)

**Para mejorar la posibilidad de explotación de los vuelos fotogramétricos en modo estereo real, recientemente se ha desarrollado un cliente JavaScript que permite dicha posibilidad.**

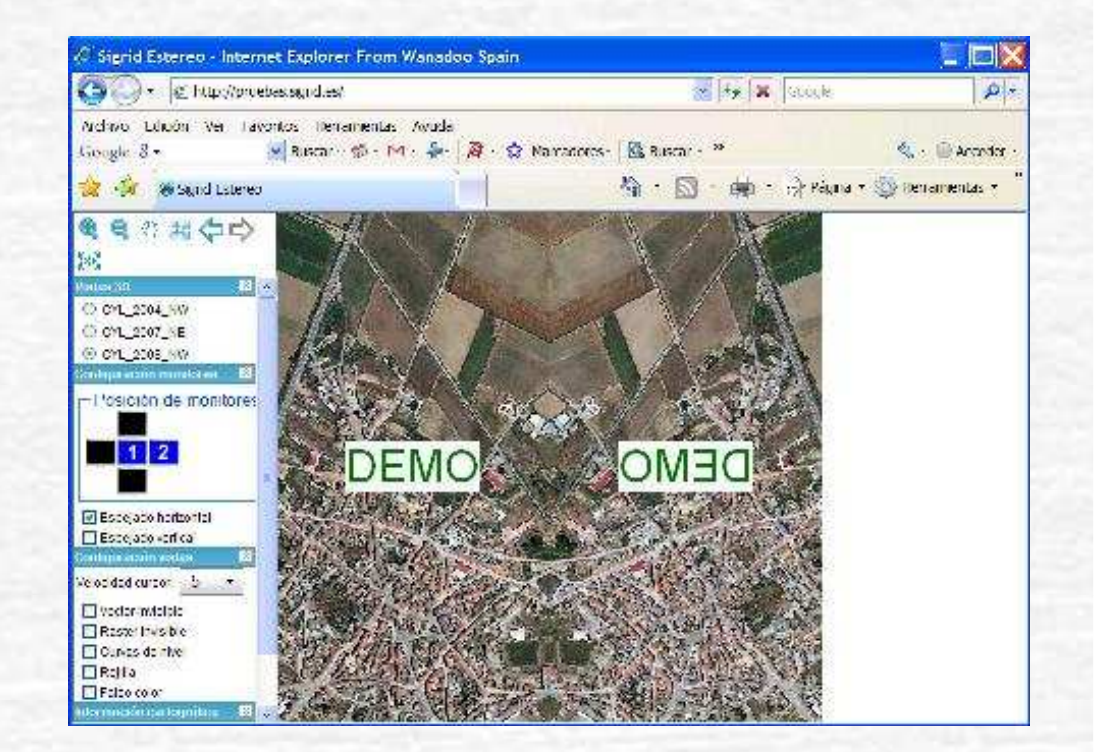

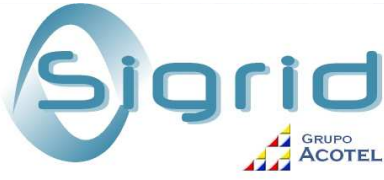

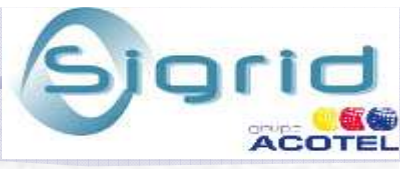

# Cliente JavaScript para manejo de datos estereoscópicos (2)

**Este cliente se ha preparado para trabajar con estaciones de trabajo de bajo coste.**

**Únicamente requiere una estación de trabajo con una tarjeta gráfica de doble salida.**

**De esta forma una de las imágenes del par se presenta por una salida y la otra por la segunda**

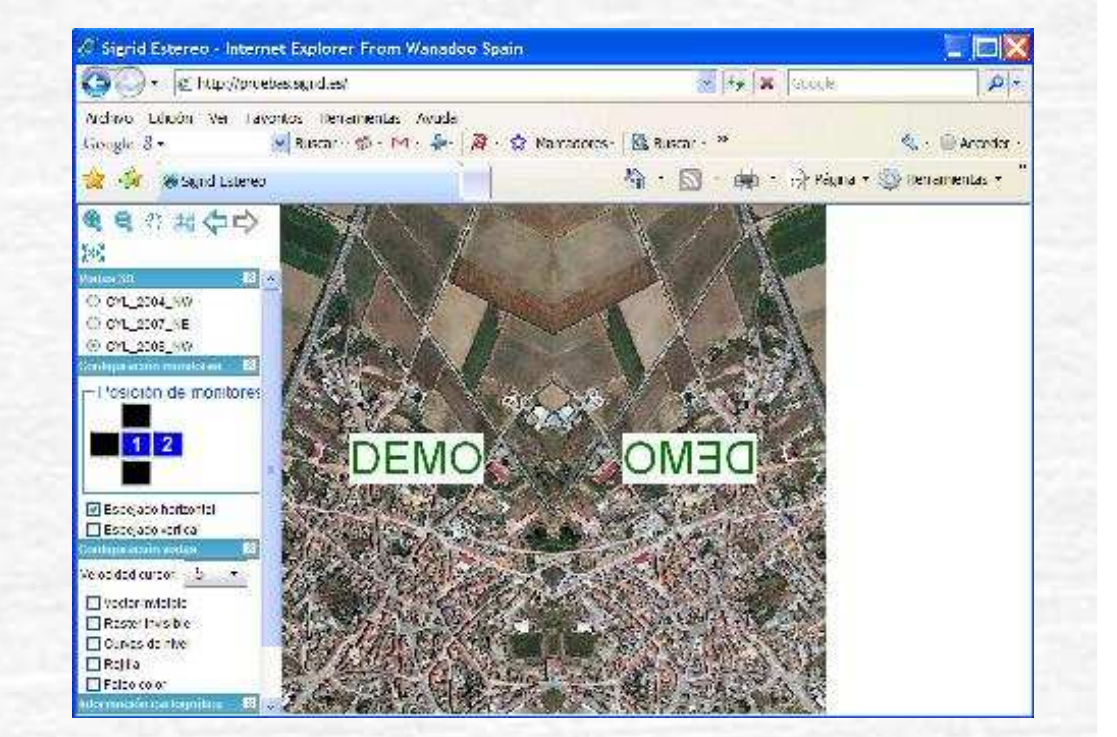

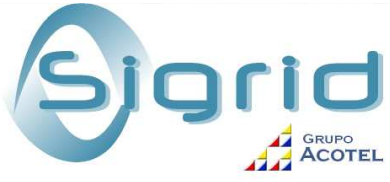

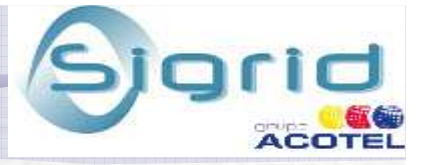

## Cliente JavaScript para manejo de datos estereoscópicos (3)

**Una vez disponible esta doble imagen (una en cada monitor), se puede ver en estereo.**

**Para ello se enfrentan dos monitores y entre medias un espejo semitransparente**

**La imagen que atraviesa el espejo está polarizada verticalmente y la reflejada horizontalmente. Por ello, mediante unas gafas polarizadas se puede ver estereoscópicamente**

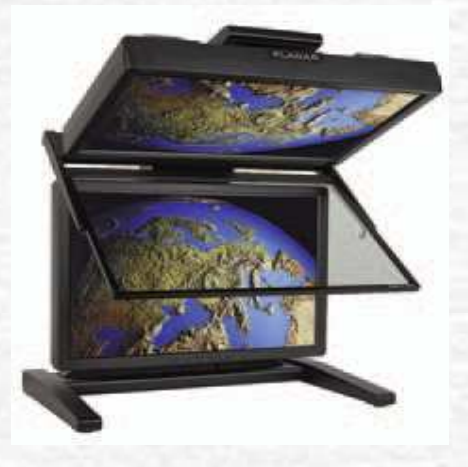

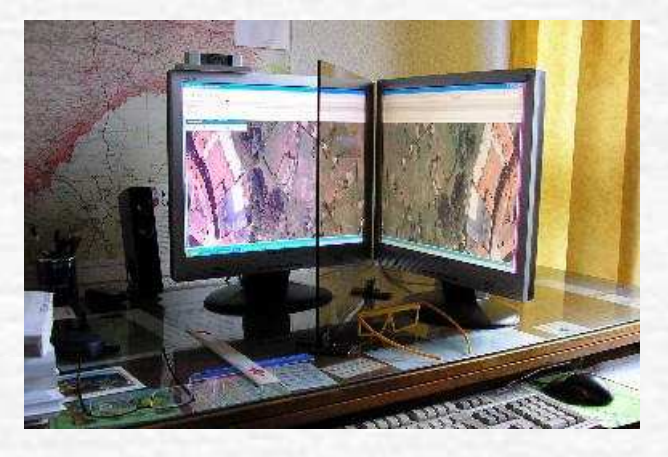

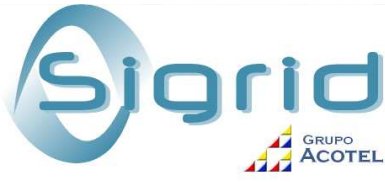

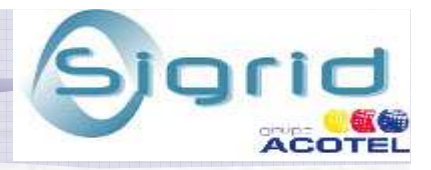

# Cliente JavaScript para manejo de datos estereoscópicos (4)

**Al reflejar una imagen aparece en espejo.**

**Por ello, para que cuando se visualice reflejada se vea correctamente, el cliente pide al servidor que una de las imágenes le sea enviada espejada**

**Se ha preparado el cliente con opciones para indicar la imagen que hay que espejar**

Posición de monitores

**Configuración monitores** 

☑ Espejado horizontal  $\Box$  Espejado vertical

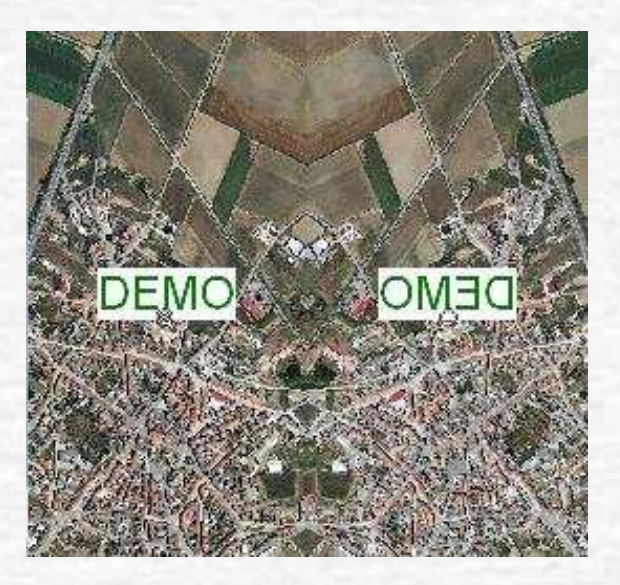

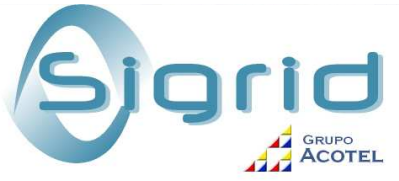

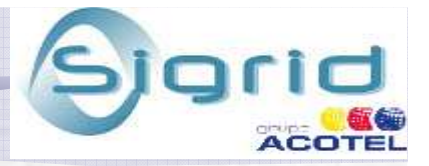

Cliente JavaScript para manejo de datos estereoscópicos (5)

**Otra forma de utilizar este cliente para ver la imagen estereoscópica sobre una pantalla, consiste en enviar una de las imágenes por un cañón y la otra por otro, poniendo delante de uno de los cañones un filtro polarizado horizontalmente y otro polarizado verticalmente.**

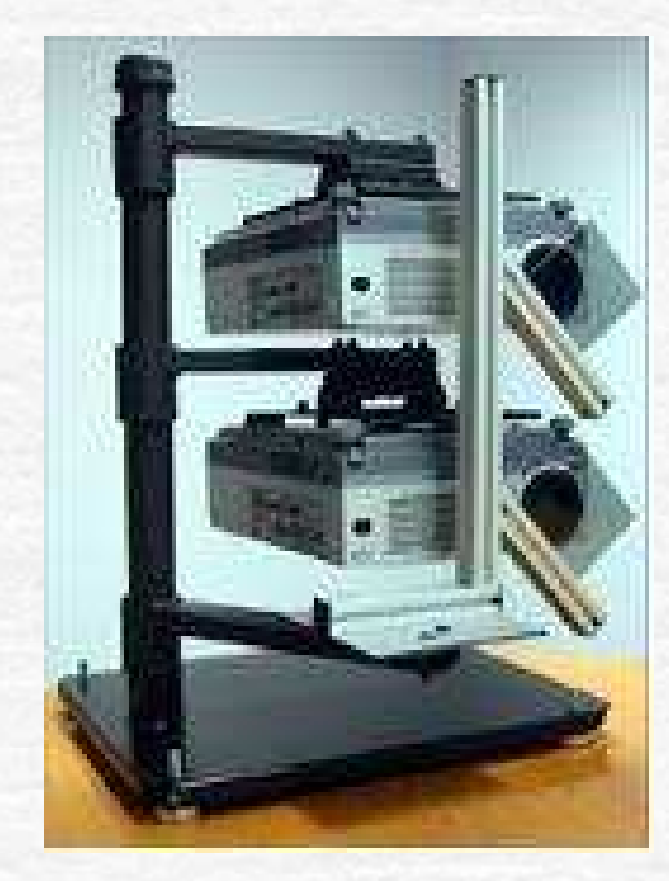

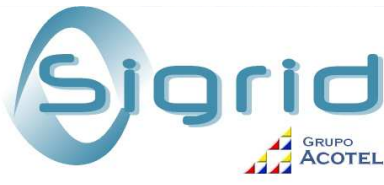

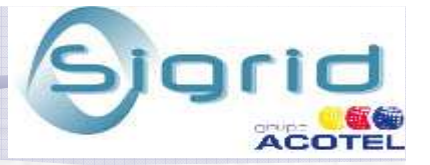

### Limitaciones de las aplicaciones cliente existentes hasta el momento

**Las dos aplicaciones señaladas anteriormente para visualización de StereoWebMap en modo estereo real, tienen sus limitaciones.**

- **La aplicación de Java podrían incluirse nuevas herramientas que implementen su funcionalidad. Pero el coste en tiempo y dinero del desarrollo de las mismas sería prácticamente prohibitivo.**
- **Respecto de la aplicación en JavaScript, en poco más se puede implementar su funcionalidad debido a las características de este lenguaje.**

**Por otra parte, a los datos de los vuelos fotogramétricos se les puede sacar muchas más posibilidades de las que se consiguen ahora con estos desarrollos.**

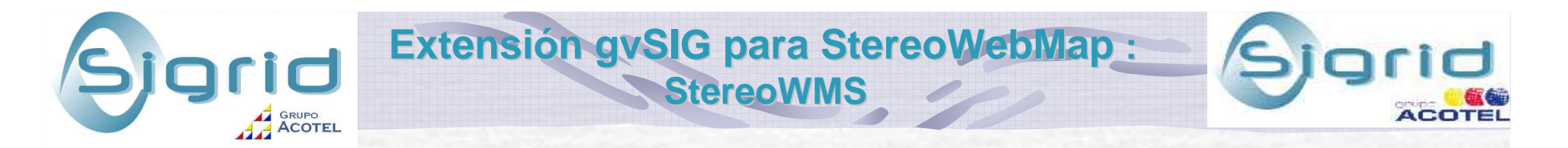

 **Por ello se realiza la propuesta de desarrollar sobre gvSIG una extensión que, aprovechando toda la funcionalidad de este software, permita explotarla sobre los datos proporcionados por StereoWebMap**

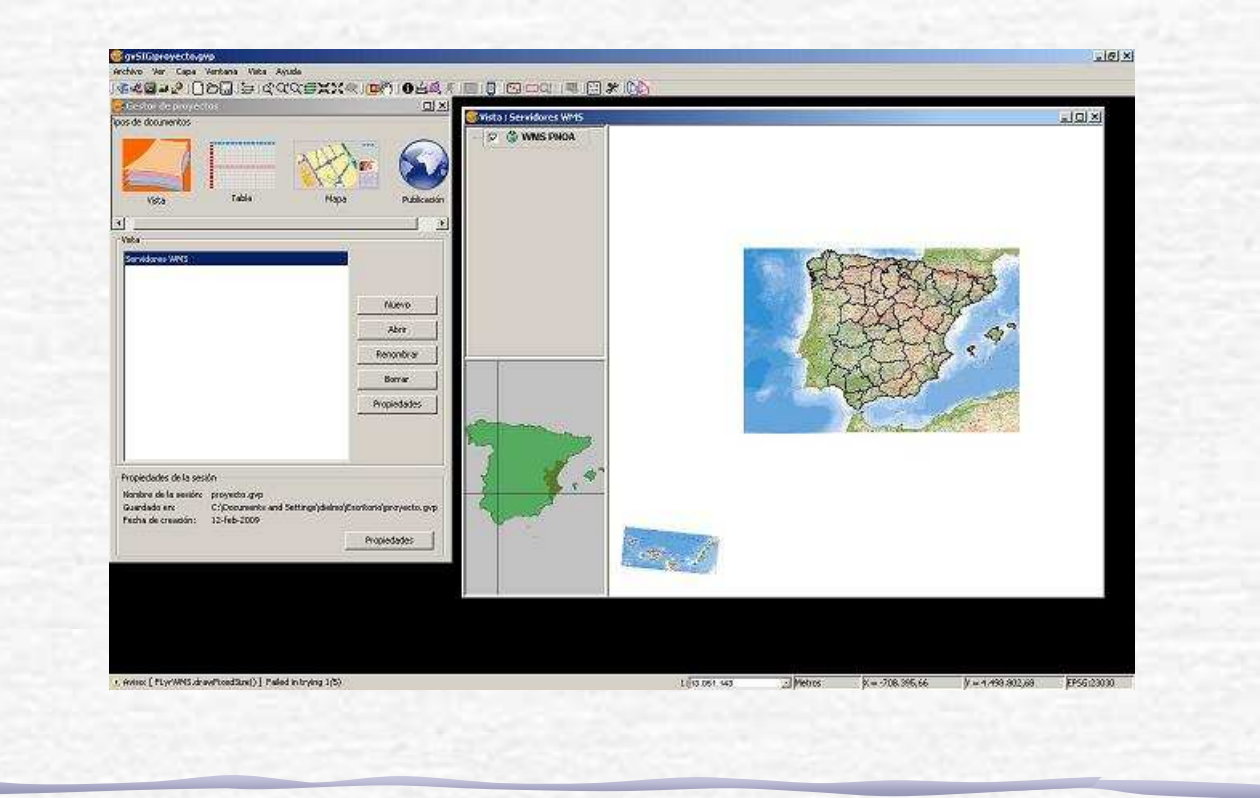

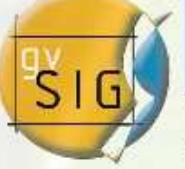

Avanzando juvetos

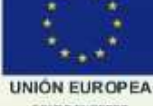

# **gvSIG:**

# **Software Libre para el manejo de Información Geográfica.**

**http://www.gvsig.gva.es**

**http://www.gvsig.org**

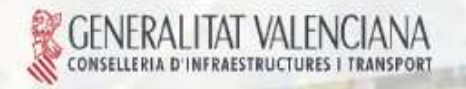

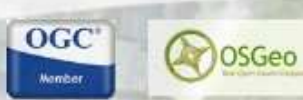

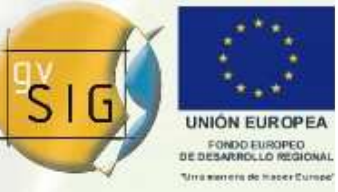

Avanzando ju

# **gvSIG: Origen y Características**

**- Proyecto Migración Software Libre – Conselleria de Infraestructuras y Transporte – Generalitat Valenciana.**

- **- Faltaba Cliente SIG Avanzado --> A inventarlo**
- **- Java, GNU/GPL, Directrices Inspire, Diseño modular y escalable**

**- Rápida evolución: Conselleria, Generalitat --> Comunidad Nacional e Internacional.**

 $OGC$ 

OSGeo

**- Financiado por la Unión Europea. FEDER**

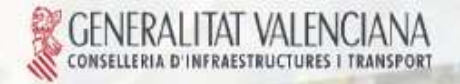

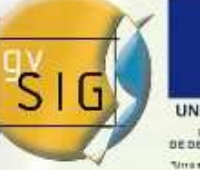

Avanzando juni

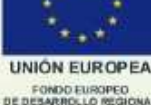

# **gvSIG: Dimensión del proyecto**

- **- Listas de correo: Más de 3000 suscripciones**
- **- Países conocidos con usuarios registrados: + de 50**
- **- Países conocidos donde se ha descargado gvSIG: + de 60**

Antarctica

OSGeo

 $OGC$ 

- **- Interfaz traducida a 15 idiomas.**
- **- Documentación en 5 idiomas.**
- **- 75 traductores colaborando**

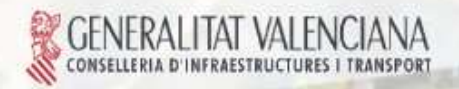

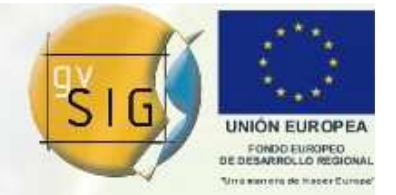

#### **SIG Vectorial y Raster, Cliente avanzado IDE, 3D, Dispositivos móviles, etc.**

OGC

Momber

OSGeo

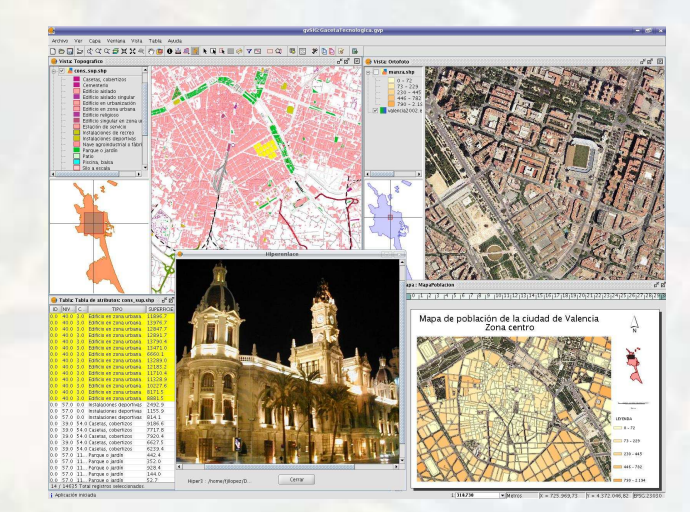

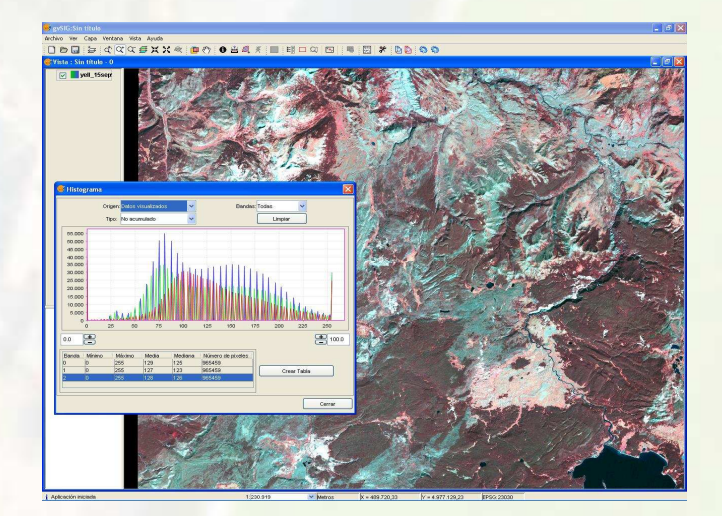

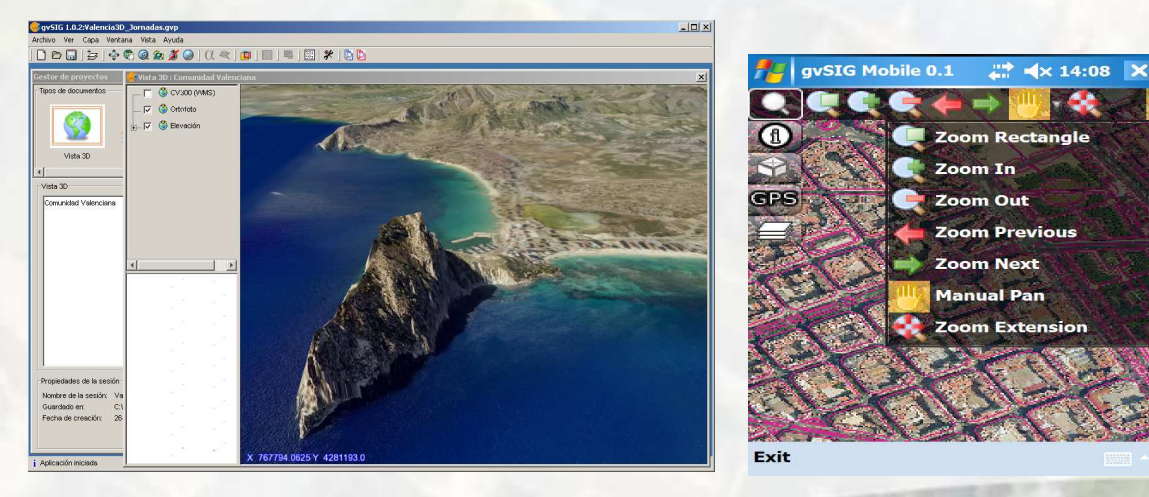

GENERALITAT VALENCIANA<br>Econselleria d'infraestructures i transport

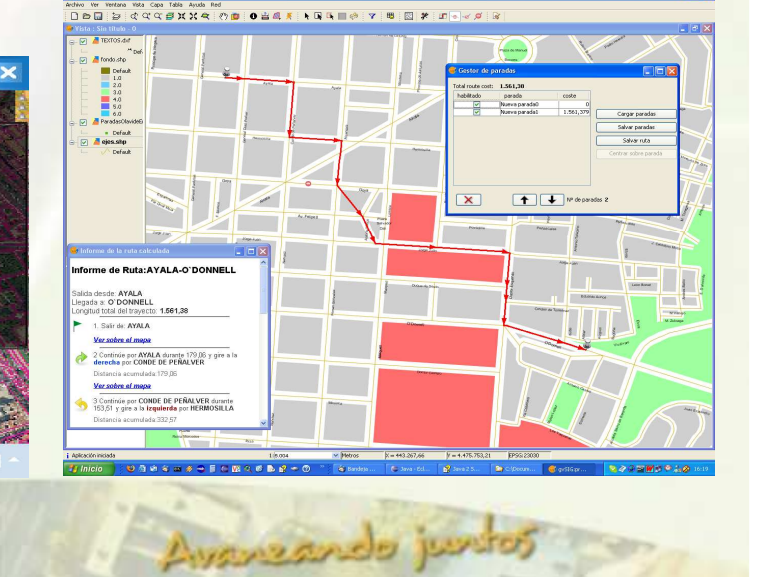

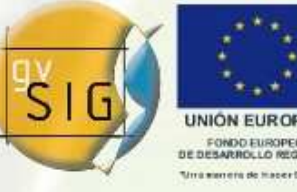

Ayanzando ju

# **gvSIG: Evolución**

#### **Producto:**

**Continuar creciendo en cuanto a capacidades y funcionalidades.**

#### **Proyecto:**

**Construyendo una Infraestructura para la colaboración que facilite la participación de la Comunidad en todas las áreas posibles.**

#### **Organización:**

**Que permita poner en marcha un modelo de desarrollo basado en las relaciones de beneficio mutuo donde la solidaridad y la colaboración sean los principales argumentos que nos permitan producir Más, Mejor y de una forma más Justa.**

 $OGC$ 

OSGeo

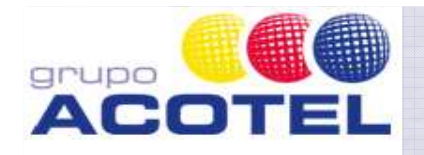

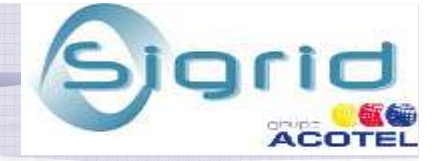

#### **Objetivos (1)**

**Integrar en gvSIG funciones estereoscópicas propias de sistemas de escritorio, con la peculiaridad de que el acceso a las imágenes en relieve se realiza a través de internet, utilizando protocolos estándar de servicios de mapas WMS.** 

**Facilitar y estimular el aprovechamiento de la ingente cantidad de imágenes aéreas que han sido y serán obtenidas para el Plan Nacional de Ortofotografía Aérea desde el año 2004 (Instituto Geografico Nacional, España). También podrá ser aplicado a vuelos históricos como el famoso vuelo americano de 1956 y otros más recientes.** 

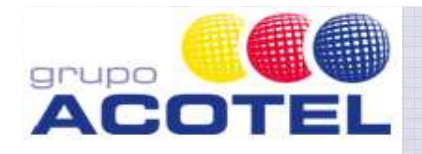

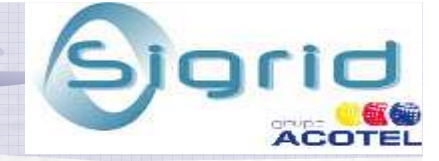

#### **Objetivos (2)**

**Incentivar el uso de sistemas estándar de publicación de cartografía a través de internet, y de sus sistemas de visualización (programas cliente).** 

**Potenciar el uso y el desarrollo del software libre por la Administración y por los ciudadanos, como instrumento de desarrollo tecnológico neutral e independiente.** 

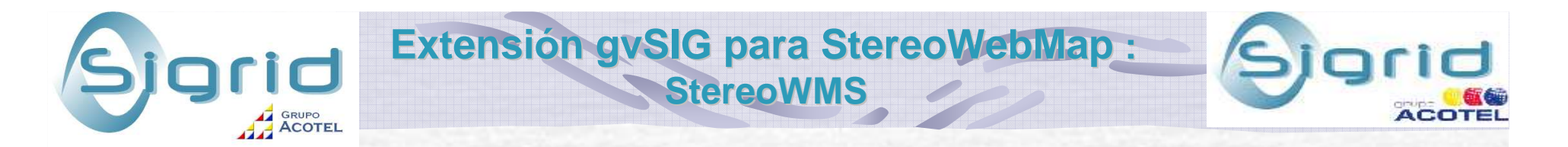

 **Esta extensión aprovechará todas la funcionalidad desarrollada ya para gvSIG (manejo de formatos, edición, análisis, etc.), especializándolas para su funcionamiento sobre las imágenes estereoscópicas.**

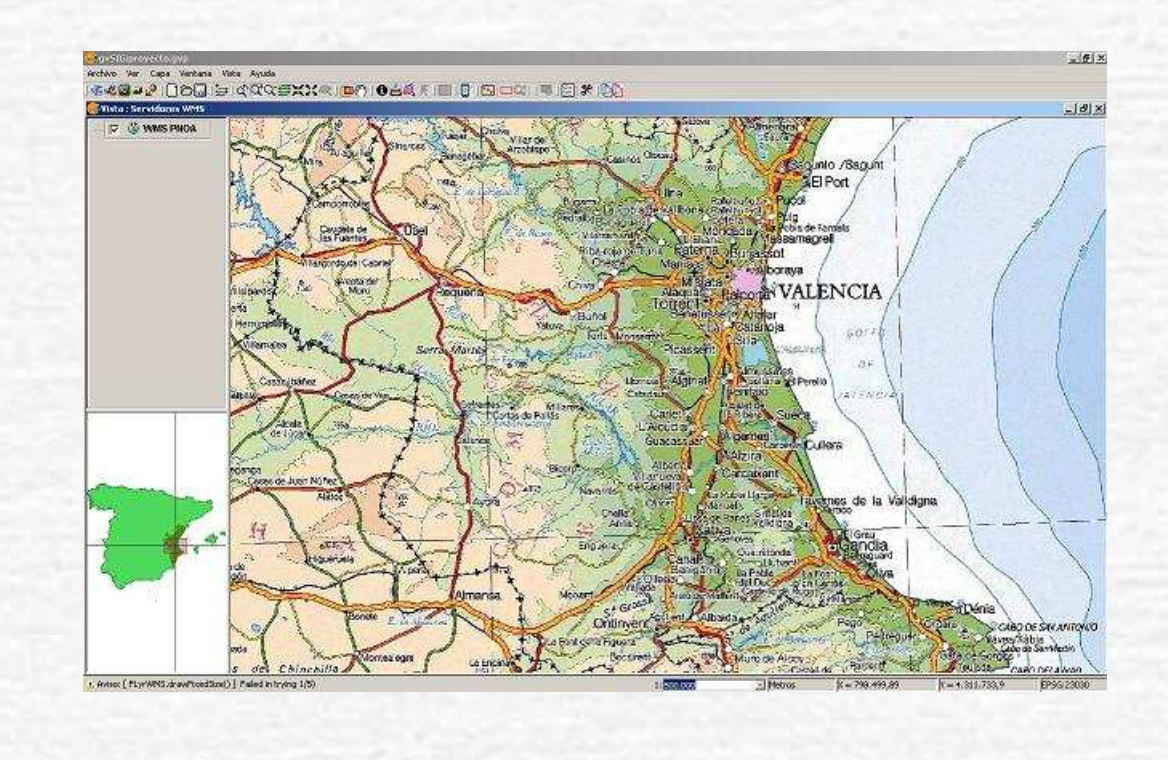

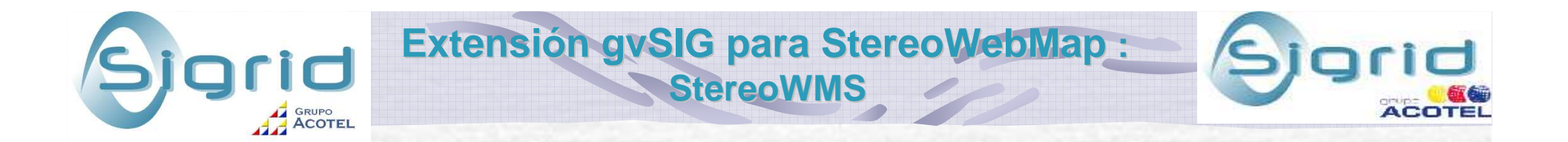

 **Basado en esta extensión, se podrán desarrollar posteriormente aplicaciones especializadas que utilicen los datos de StereoWebMap.**

•Restitucion •Estudios de erosión •Localización antenas de telefonia.•Inventarios forestales.

•........

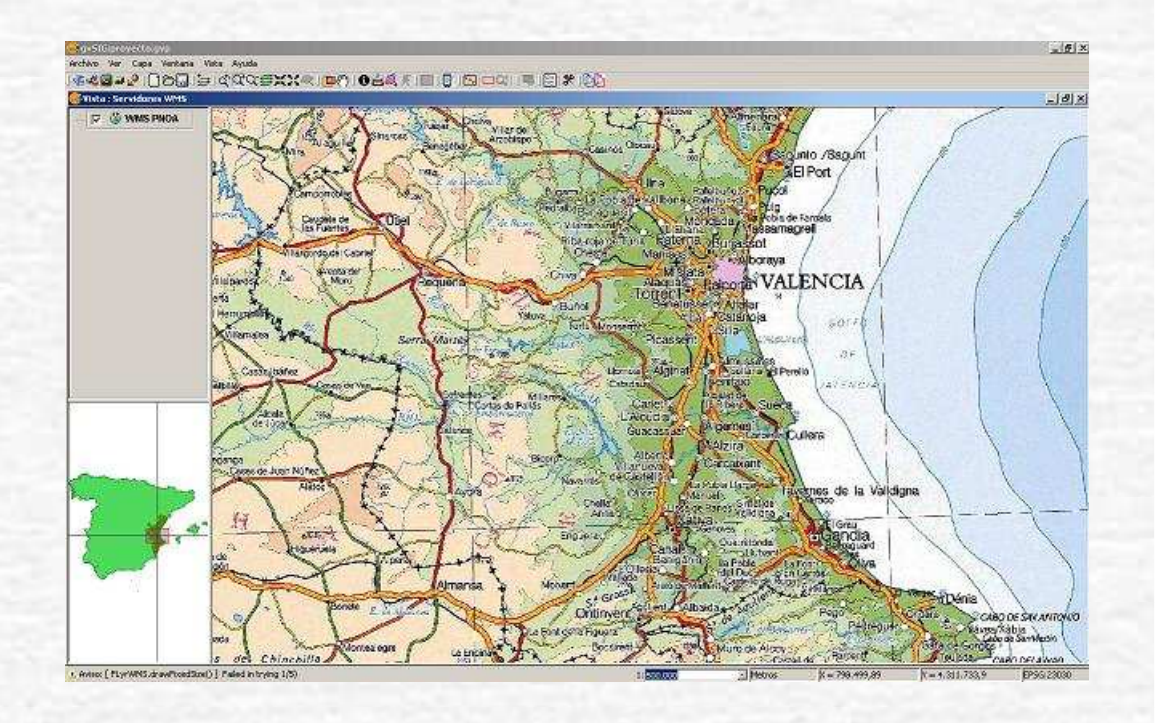

**Extensión gvSIG para StereoWebMap : StereoWMS**

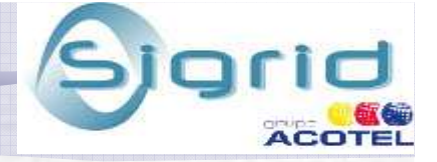

**Desarrollo por fases:** 

- **Visualización e impresión.**
- **Superposición de otras capas**
- •**Edición**
- •**…**

grupc

**ACOT** 

• **Restitución**

**- Empleo de cachés de tiles para mejorar la agilidad de respuesta cuando el usuario está trabajando de forma contínua sobre un mismo modelo**

**- Desarrollo abierto a colaboración, mediante el portal, en el que ya se hallan descritas algunas de las características que tengrá la extensión.**

**https://gvsig.org/web/projects/contrib/estereosig**